## SAP ABAP table UCF SX INOUT CUST {SEM-BCS : Row Structure for Transfer of Cust. Tables}

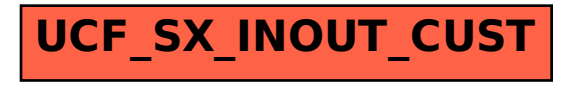